## 1) **Authenticate.ashx**

Servizio utilizzato per ottenere un access token.

```
HTTP-POST ../Authenticate.ashx
Parametri Request:
username: stringa (obbligatoria)
password: stringa (obbligatoria)
Esempio richiesta tramite CURL:
curl -v -X POST https://base-url/.../Authenticate.ashx
-H "Content-Type:application/json" \
-d '{
  "username": "username",
  "password": "password"
}'
```
Esempio Risposta Json:

```
{
"accessToken": "276a0deb5a6cde7871cb42e28fa7ff62",
"status": "ok",
"message": "null"
}
ERROR 401 UNAUTHORIZED
{
"status": "ko",
"message": "Utente non riconosciuto. Missing Token"
}
ERROR 500 INTERNAL SERVER ERROR 
{
"status": "ko",
"message": "Errore interno al server"
}
```
Diagrammi delle classi interessate nel processo di Autenticazione:

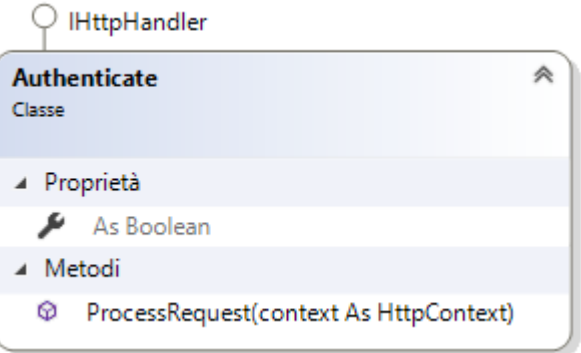

Classe che implementa l'interfaccia *IHttpHandler*,

mediante la quale viene esposto il metodo *ProcessRequest*, utile ad elaborare la richiesta *HTTP-*

*POST*.All'interno viene verificata l'esistenza dell'utente e la validità della password, restituendo un "access token", in caso di esito positivo.

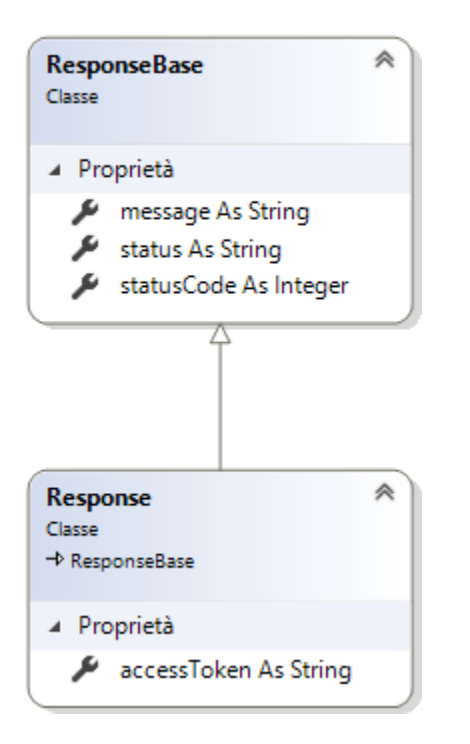

*Response:* oggetto utilizzato per la creazione della risposta, serializzato in json, contenente l'accessToken di avvenuta autenticazione.

## **2) MunicipalityLicenses.ashx**

Servizio utilizzato per ricercare ed ottenere una lista di concessioni(municipality license list).

*GET ../*MunicipalityLicenses*.ashx*

Parametri Request:

*ids(query string)*:array contenente gli id delle concessioni richieste

*CodiceFiscale(query string):* stringa

*latitudine(query string):* stringa

*longitudine(query string) : stringa*

Parametri Header:

*Authorization*: stringa contente il Token di accesso utilizzato per l'autenticazione al servizio.

Esempio Richiesta:

**curl** -v -X GET https://base-url/.../municipalityLicenses?ids=[10,50,196] -H "Content-Type:application/json" -H "Authorization: Bearer <Access-Token>"

Esempio di risposta json:

```
{
 "municipality_license_list":[
        {
       "licenseId": "1",
        "licenseName": "Licenza Passo Carraio",
        "licenseCategoryName": "Passo Carraio",
        "licenseCategoryId": "14",
       "licenseDescription": "Descrizione",
       "licenseStartDate": "1507212544",
       "licenseEndDate": "1507212544",
       "licenseCoordinates": [
               {
               "licenseLatitude": "18.20",
                "licenseLongitude": "30.20",
               },
               {
               "licenseLatitude": "18.20",
                "licenseLongitude": "30.20",
               }
       ],
       "licenseNote": "note…"
       } ],
  "municipalityName": "Comune di BOVALINO",
  "latitude": "38.15",
  "longitude": "16.16",
  "status": "ok",
 "message": "null"
}
ERROR 401 UNAUTHORIZED
{
"status": "ko",
"message": "Utente non riconosciuto. Missing Token"
}
ERROR 500 INTERNAL SERVER ERROR 
{
```
"status": "ko", "message": "Errore interno al server" }

Diagrammi delle classi interessate nel processo di richiesta MunicipalityLicenses:

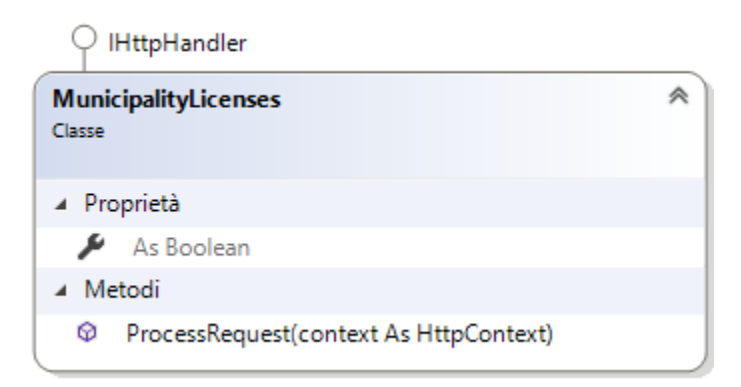

Classe che implementa l'interfaccia *IHttpHandler*, mediante la quale viene esposto il metodo *ProcessRequest* utile ad elaborare la richiesta *HTTP-GET*. Viene verificata la validità dell'accessToken ed in caso di esito positivo viene generato il json di risposta.

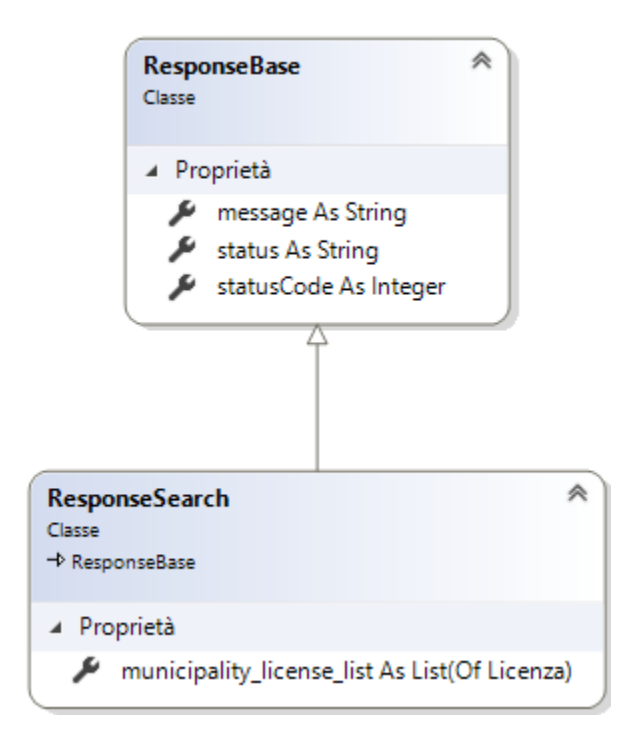

*ResponseSearch:* oggetto utilizzato per la creazione della risposta, serializzato in json, contenente la lista di tutte le concessioni richieste.

# **3) UserProfile.ashx**

Servizio utilizzato per ottenere informazioni sul profilo utente, relative anche al municipio d'appartenenza. Verranno restituite tutte le informazioni relative all'accessToken associato all'utente che precedentemente si sia autenticato tramite il servizio "Autenticate.ashx "

*GET ../*UserProfile*.ashx*

Parametri Body- Request:

*Nessuno*

### Parametri Header:

*Authorization*: stringa contente il Token di accesso utilizzato per l'autenticazione al servizio.

#### Esempio Richiesta:

**curl** -v -x get https://base-url/../UserProfile.ashx -h "content-type:application/json" -h "authorization: bearer <access-token>"

Esempio di risposta json:

```
{
 "name": "Nome utente",
  "surname": "Cognome utente",
  "role": "...",
  "municipality":{
       "municipalityId": "197",
        "address": "Via Roma 1",
       "city": "Bovalino",
       "description": "Comune di BOVALINO",
        "district": "",
        "latitude": "38.15",
       "longitude": "16.16",
        "imageUrl": "http://url/image.jpg"
       },
  "status": "ok",
 "message": "null",
}
ERROR 401 UNAUTHORIZED
{
"status": "ko",
"message": "Utente non riconosciuto. Missing Token"
}
ERROR 500 INTERNAL SERVER ERROR
```
{ "status": "ko", "message": "Errore interno al server" }

Diagrammi delle classi interessate nel processo di richiesta UserProfile:

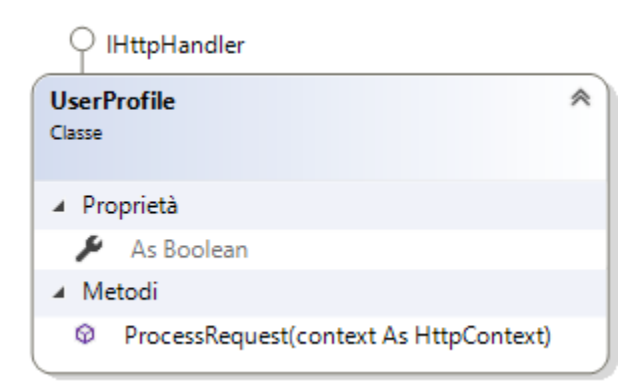

Classe che implementa l'interfaccia *IHttpHandler*, mediante la quale viene esposto il metodo *ProcessRequest* utile ad elaborare la richiesta *HTTP-GET*. Viene verificata la validità dell'access token ed in caso di esito positivo viene generato il json di risposta.

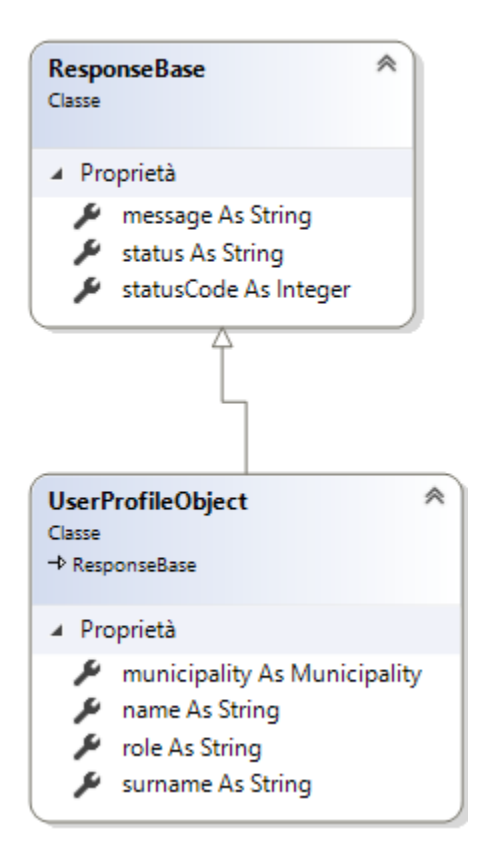

*UserProfileObject: classe u*tilizzata per la creazione della risposta, serializzato in json, contenente tutte le informazioni del profilo Utente.